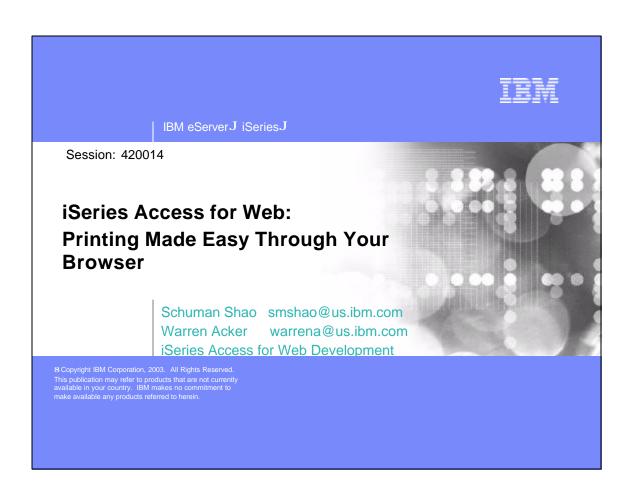

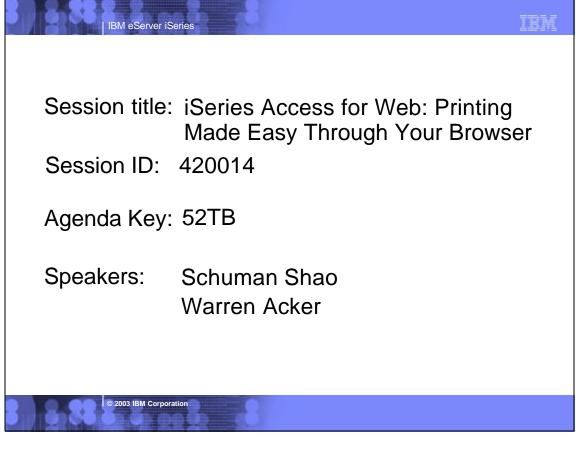

## **Agenda**

iSeries Access for Web Overview

IBM eServer iSeries

- Printing/Functional Overview
- Printer Output
- Printers
- Internet Print Protocol
- Printer Shares
- Output Queues
- Customizing Print Functions
- Other options
- Summary
- Questions

© 2003 IBM Corporation

## IBM eServer iSeries

#### **iSeries Access for Web Overview**

iSeries Access for Web is software that runs on the iSeries server. It provides access to various iSeries functions through a browser and provides an application user-centric, web-based view of iSeries or AS/400 applications and information.

iSeries Access for Web functions include:

- Printers printer output, shared printers, and output queues
- Messages user messages, message queues, send messages
- Jobs work with jobs and server jobs
- 5250 Emulation
- Database run SQL statements, work with tables, upload data
- Files work with files in the IFS or in shared folders, upload files to the IFS or a Netserver share.
- Command run iSeries commands from the browser.

© 2003 IBM Corporation

IBM

### **iSeries Access for Web Overview**

IBM eServer iSeries

To get more information on iSeries Access for Web request a copy of or attend

Session 53LA-56LA: OPEN LAB:iSeries Access for Web and WebSphere Host Publisher

or

Visit the iSeries Access for Web Home Page.

http://www.ibm.com/servers/eserver/iseries/access/web

2003 IBM Corporation

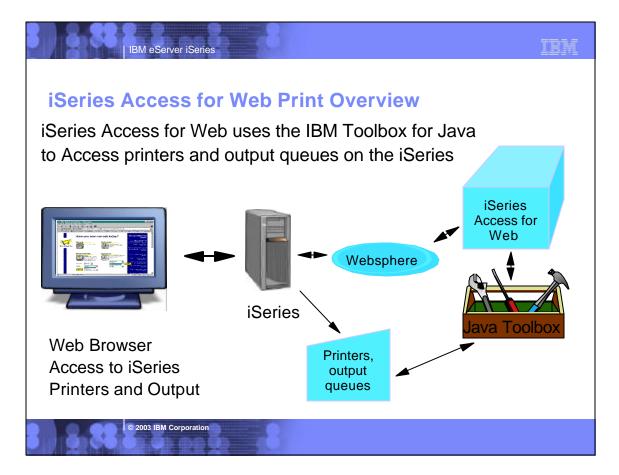

IBM

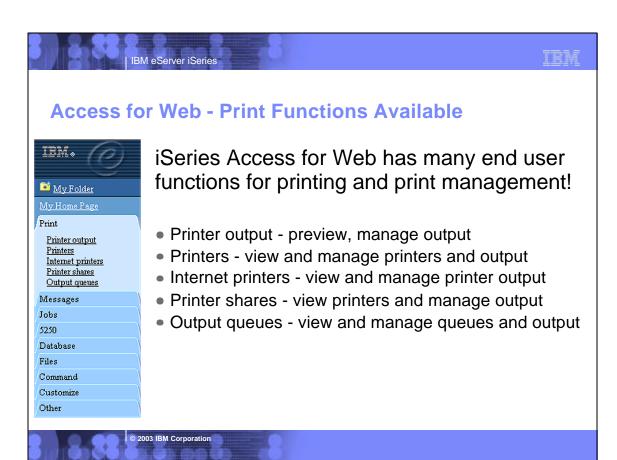

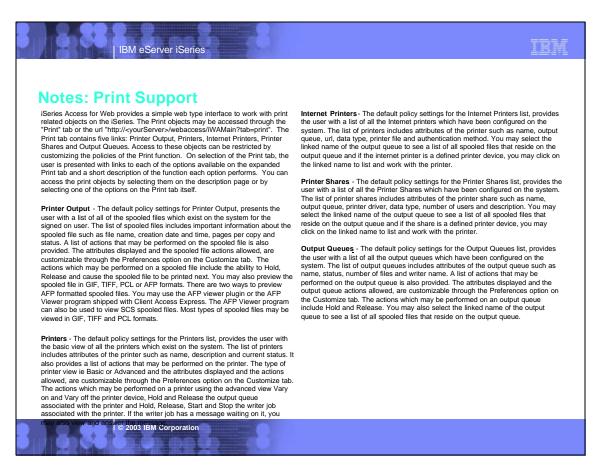

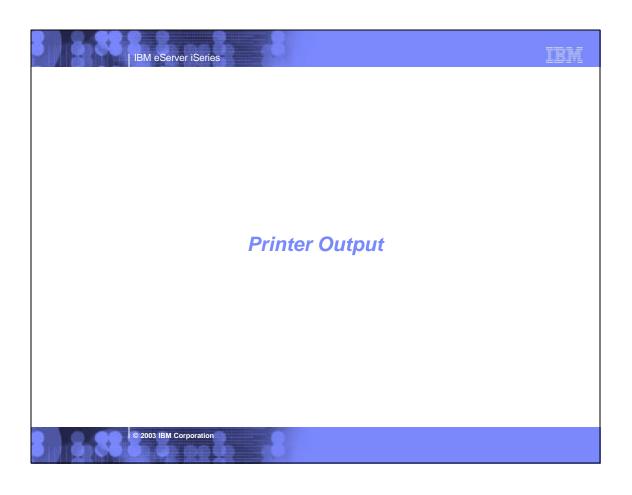

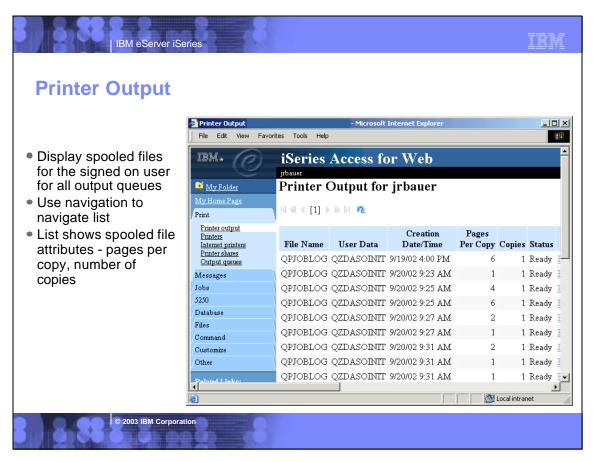

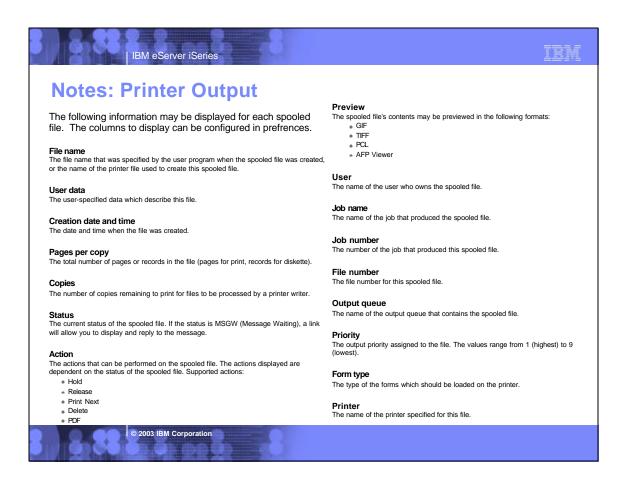

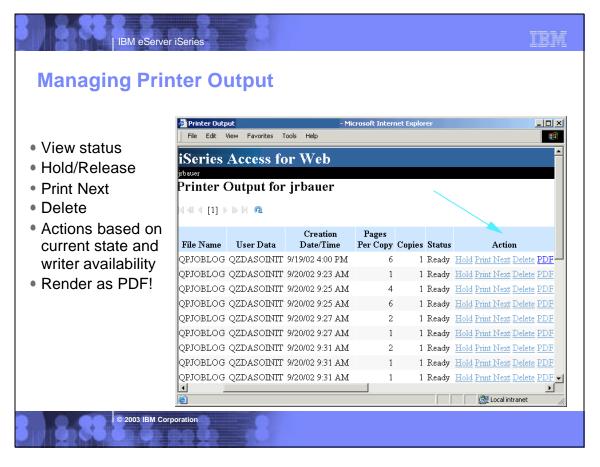

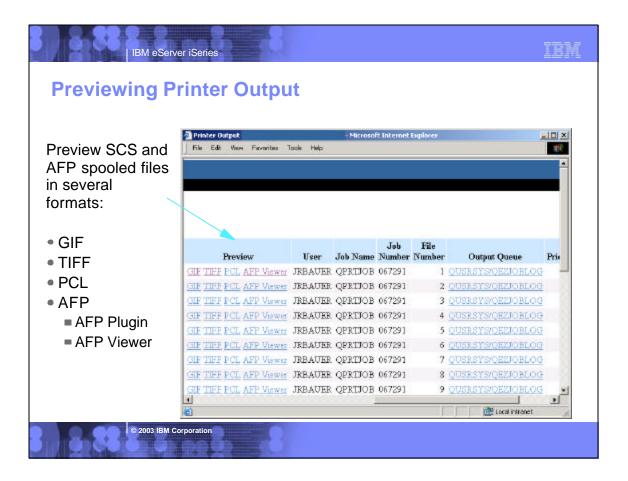

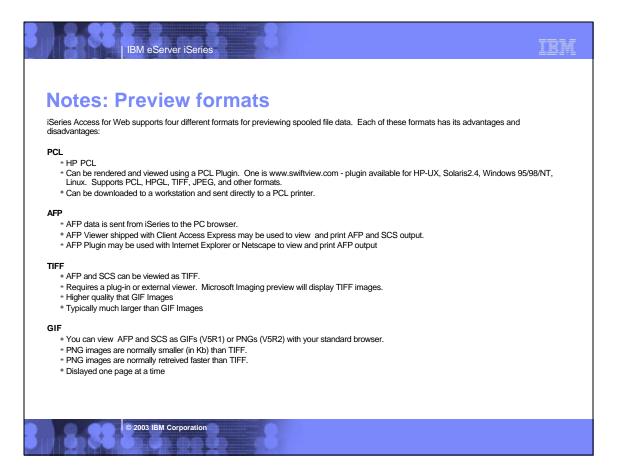

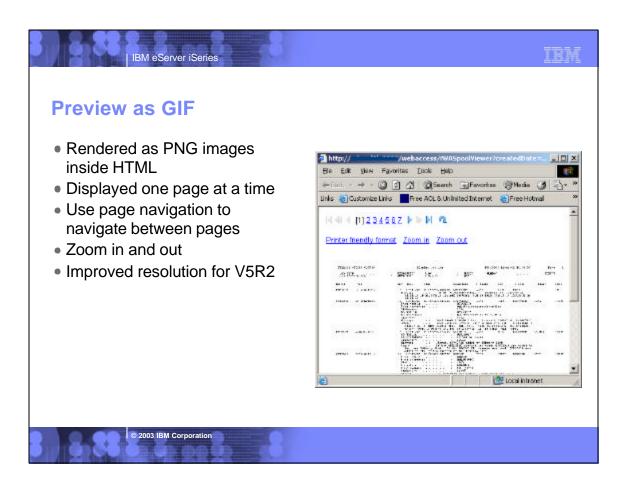

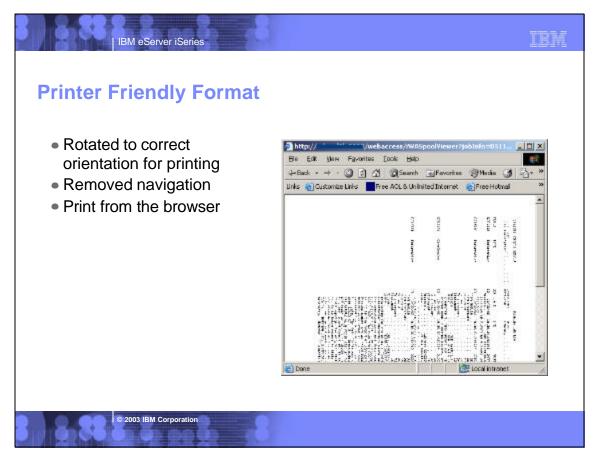

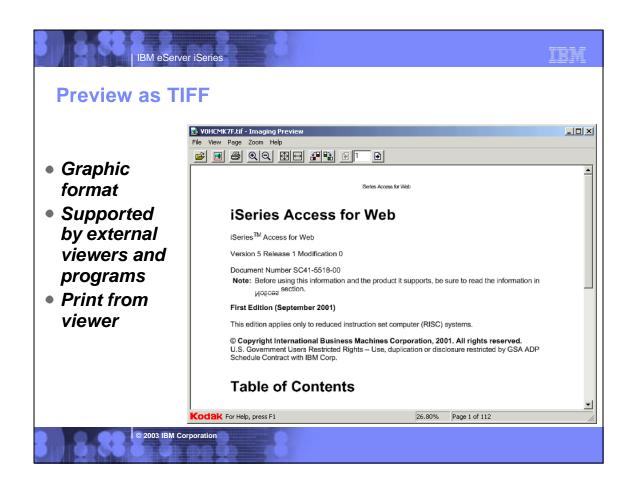

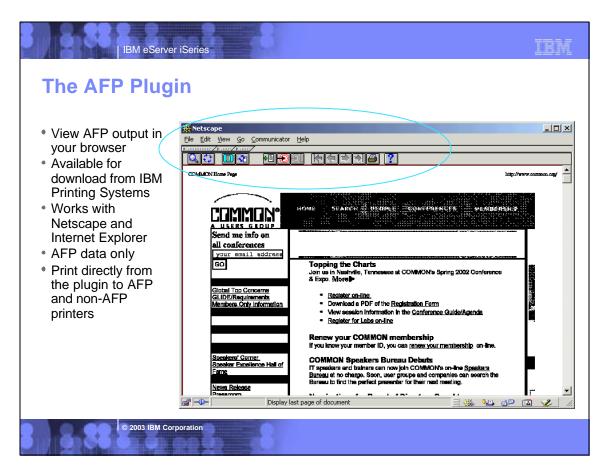

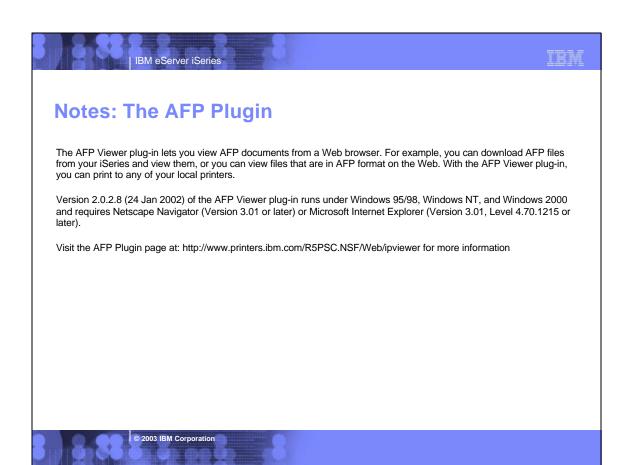

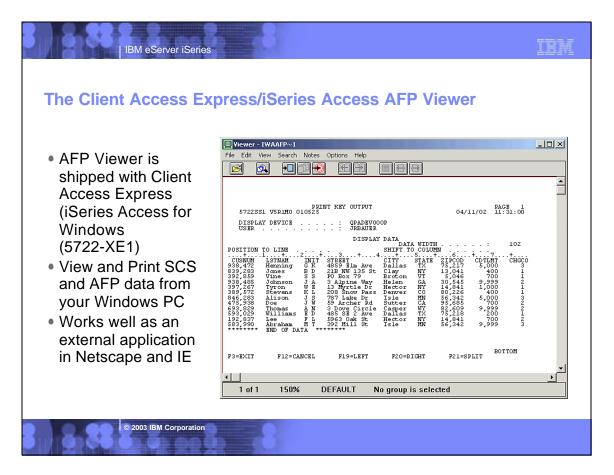

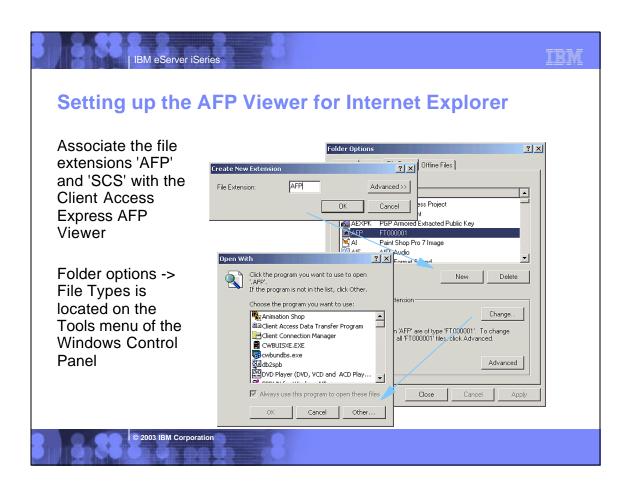

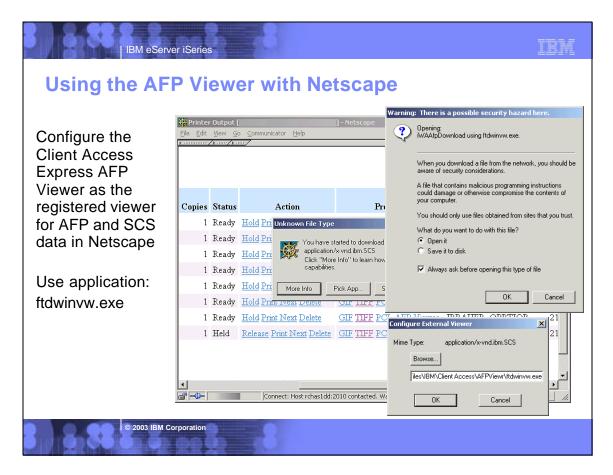

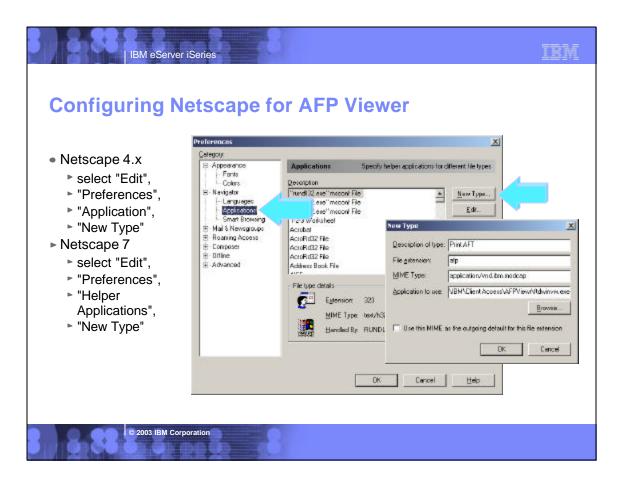

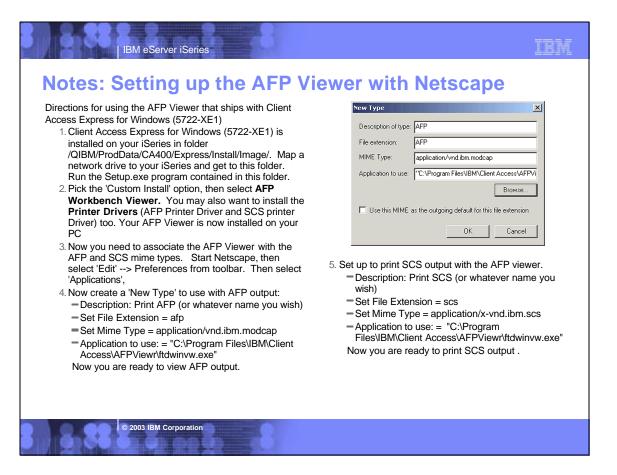

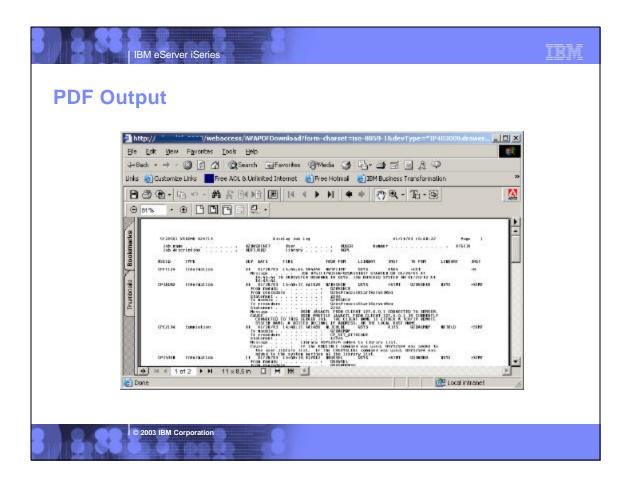

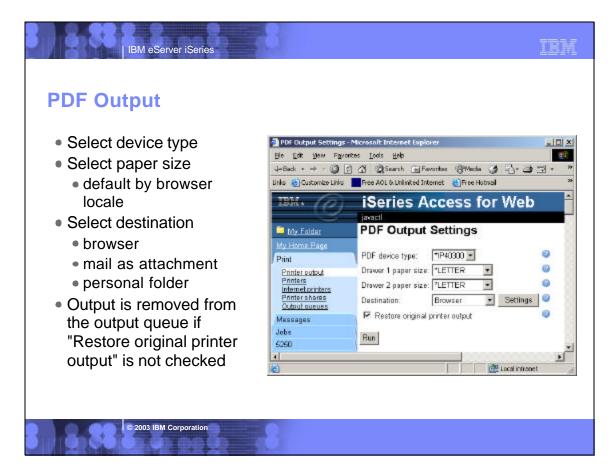

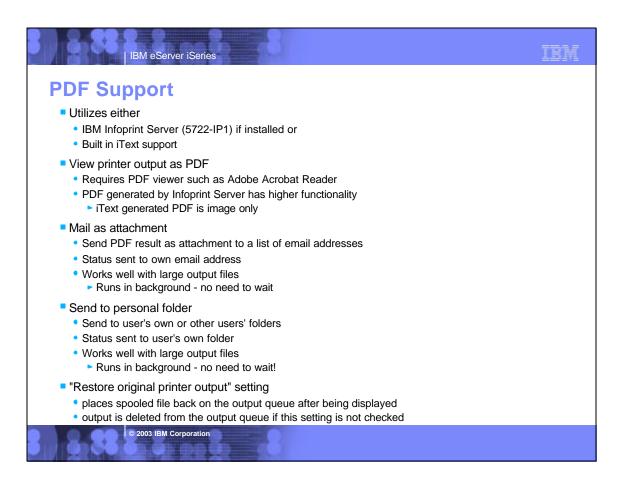

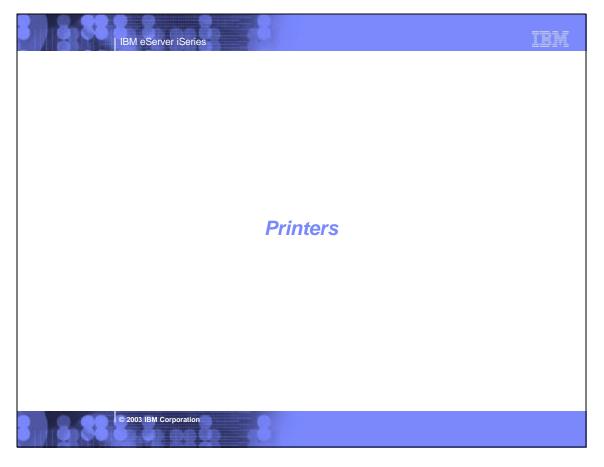

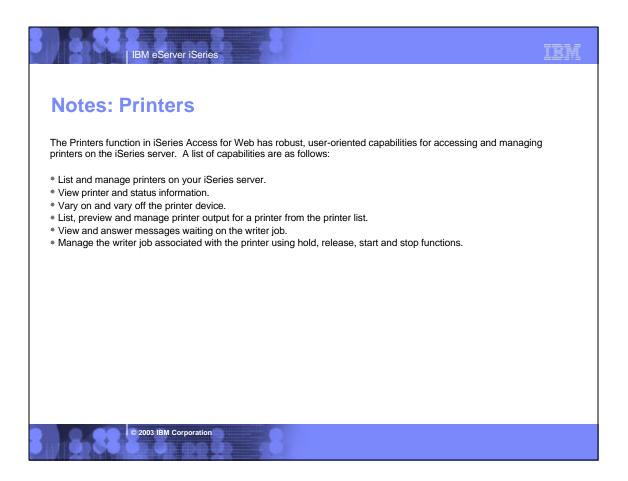

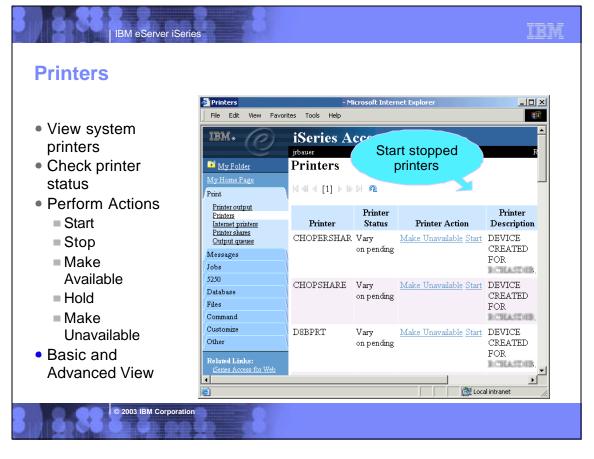

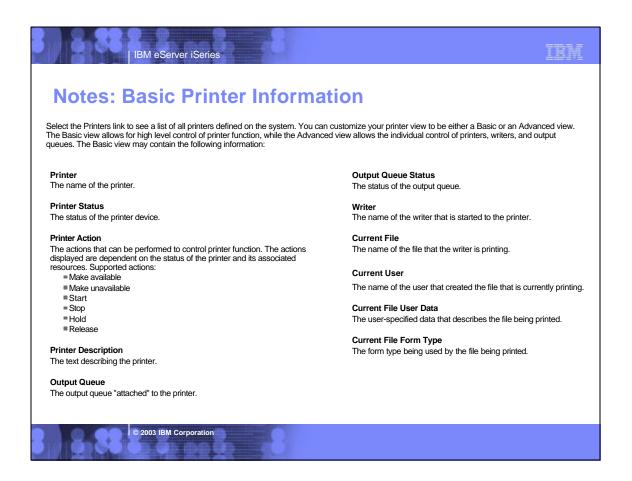

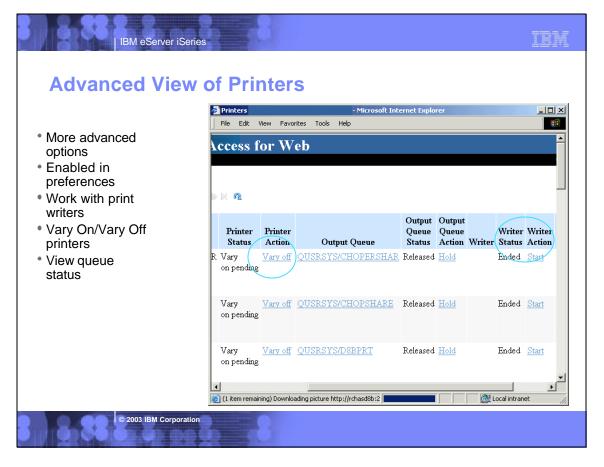

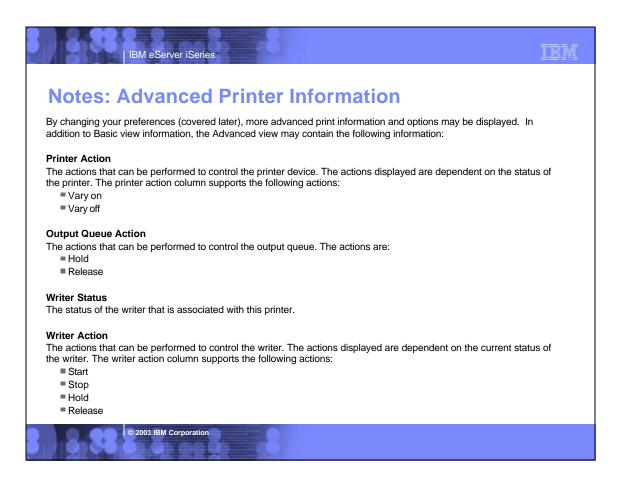

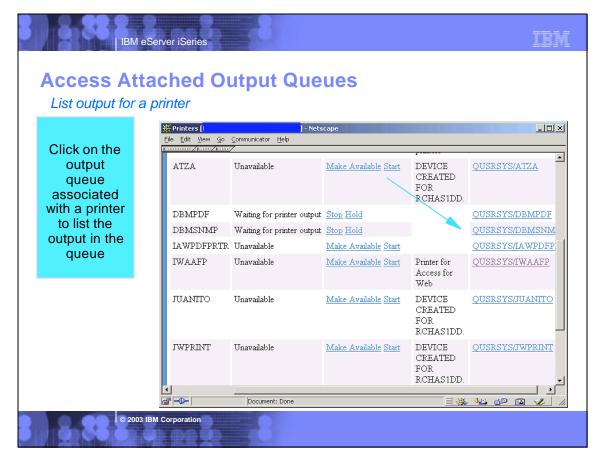

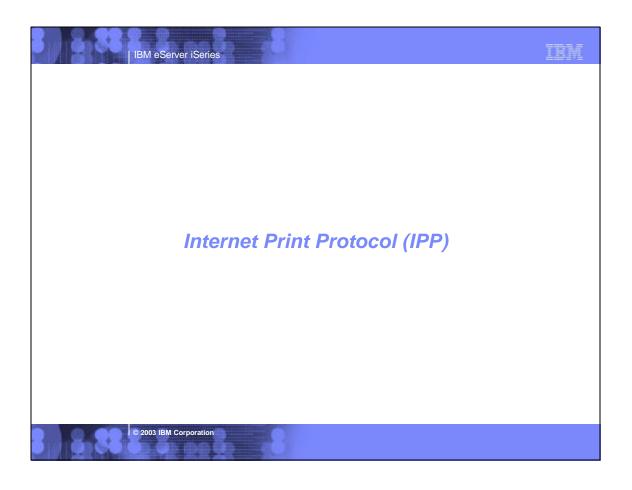

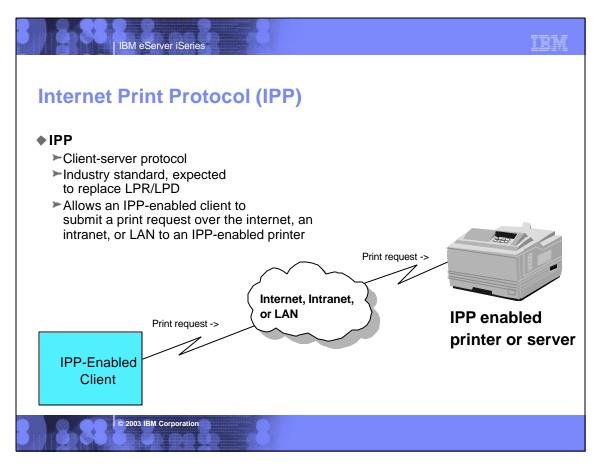

## **Notes: Internet Print Protocol (IPP)**

IBM eServer iSeries

- IPP is a client-server protocol that allows a client to submit a print request to an IPP-enabled printer or to an IPP-enabled server, such as an iSeries.
- The request can be submitted over the internet, intranet or LAN.
- HTTP/1.1 protocol is used to transport the IPP data.
- IPP is a versatile printing method, supported by a variety of IPP-enabled printers, IPP-enabled clients, and IPP-enabled servers
- IPP provides excellent security by providing for a secured connection (SSL, TLS) and authentication
  - only if the server or printer implementation supports it
  - most network printers currently do not support this

© 2003 IBM Corporation

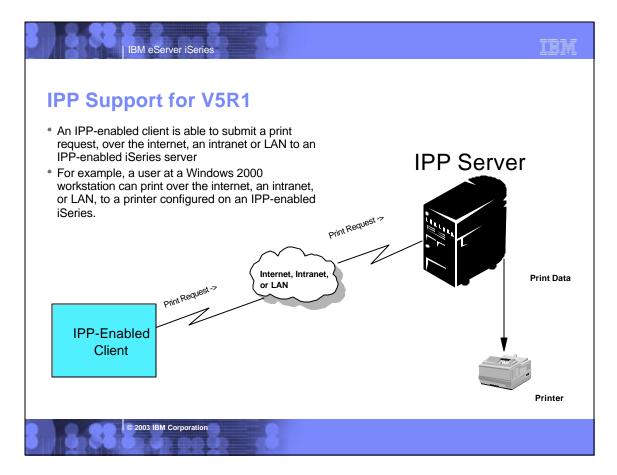

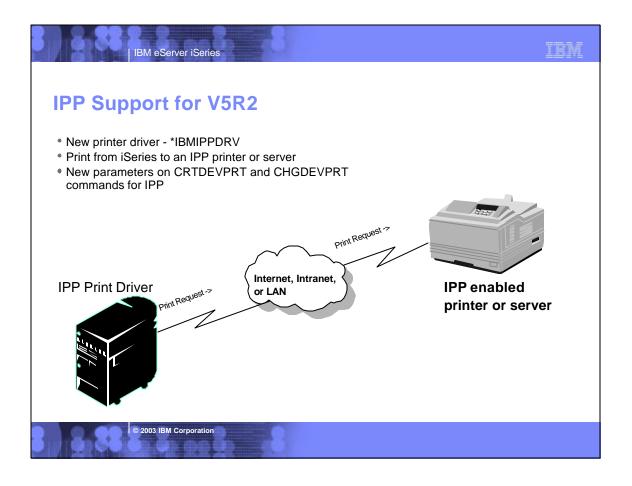

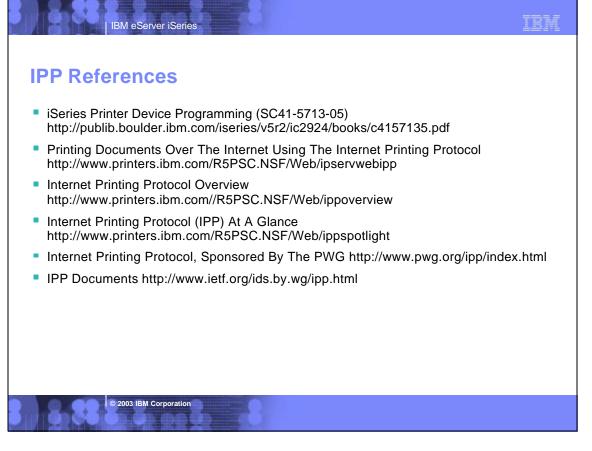

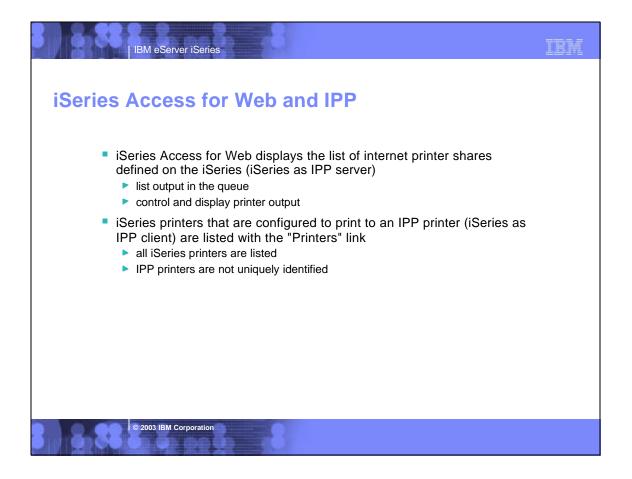

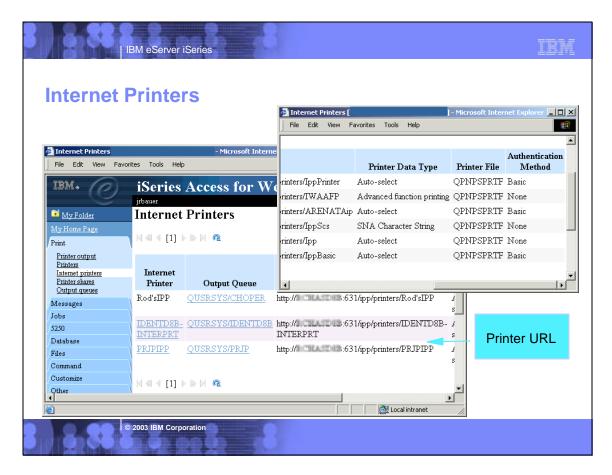

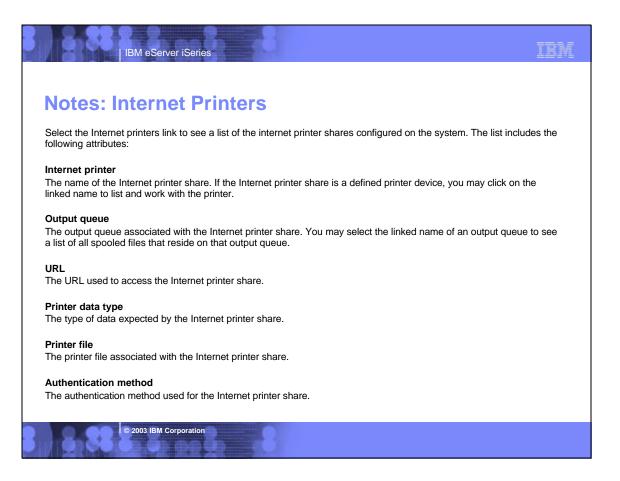

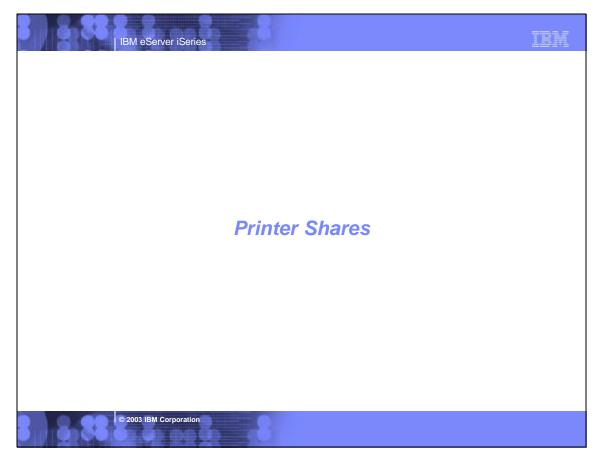

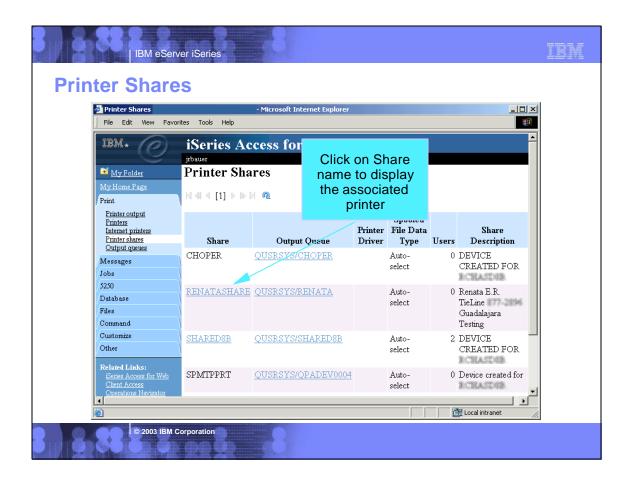

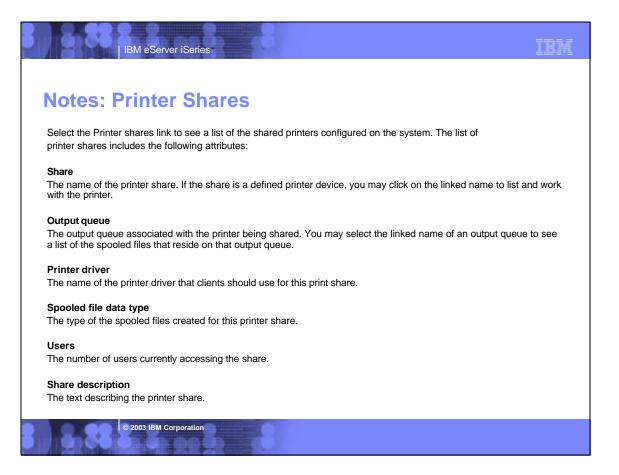

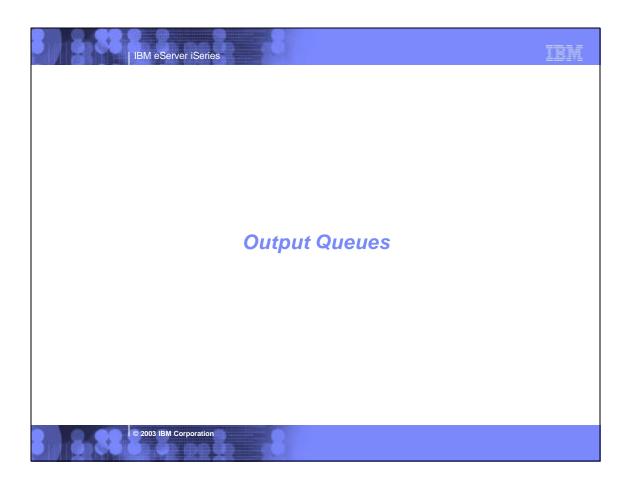

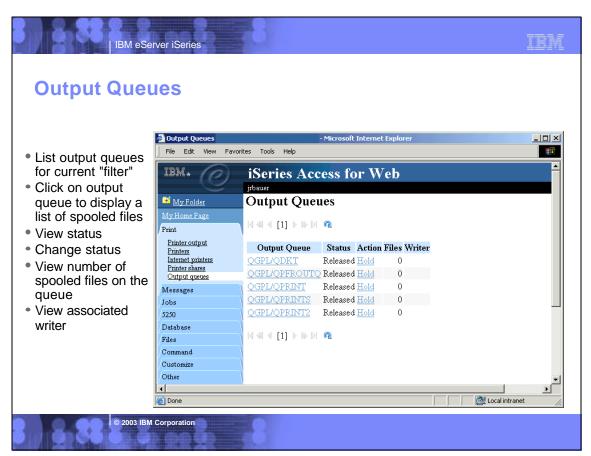

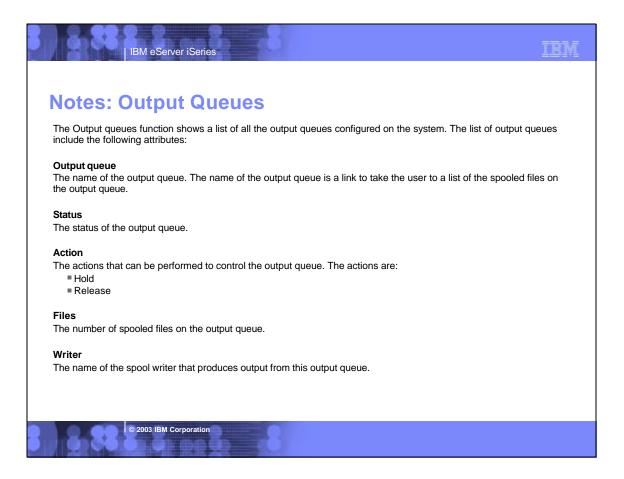

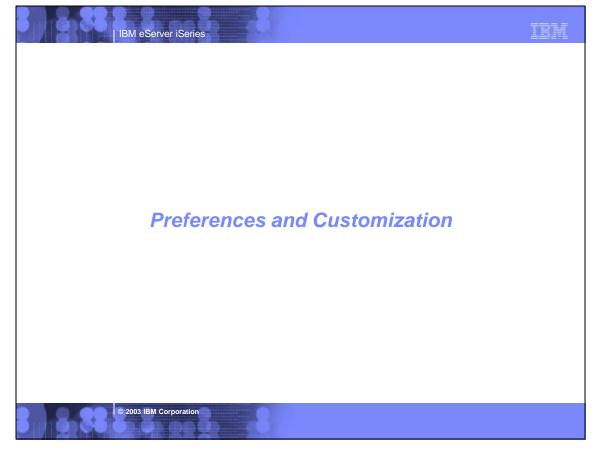

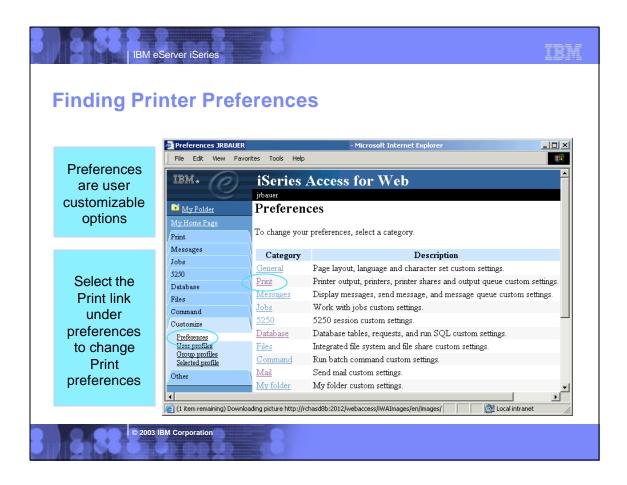

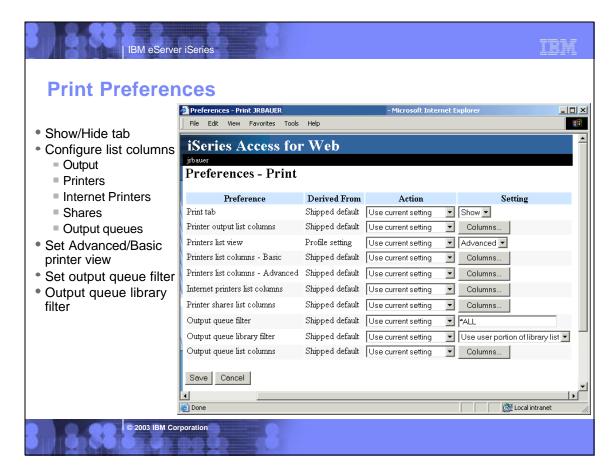

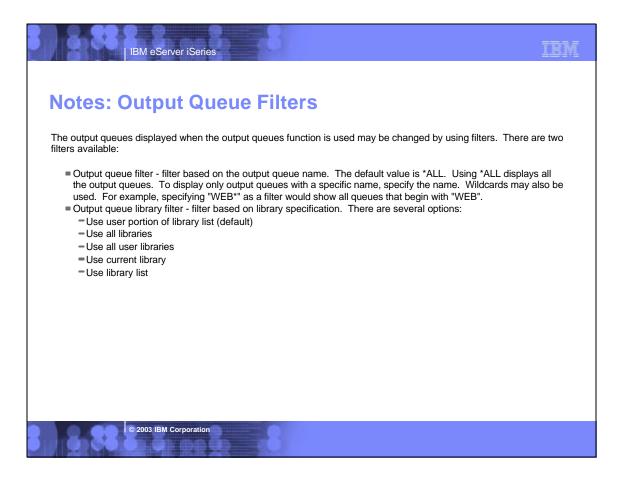

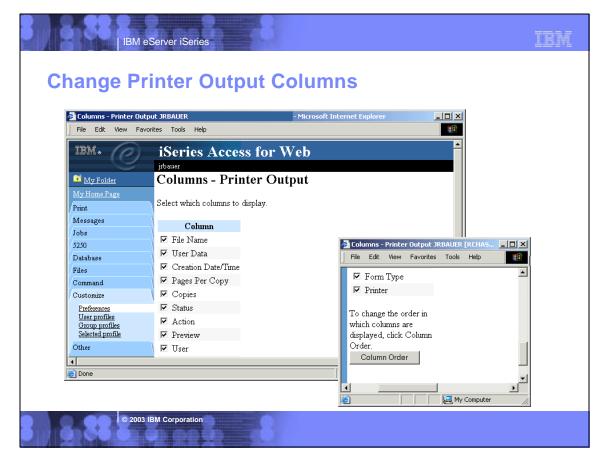

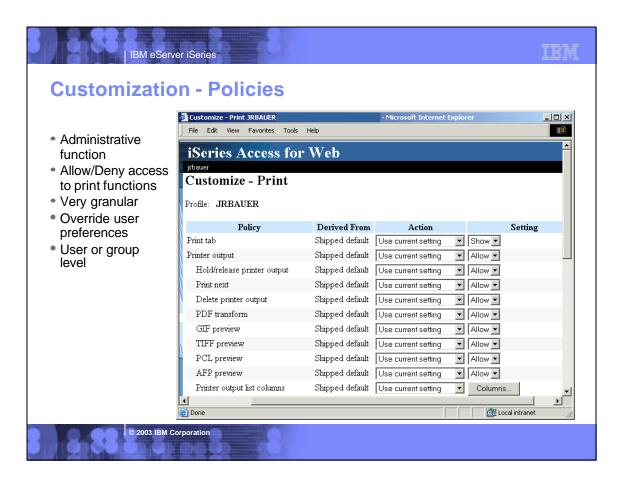

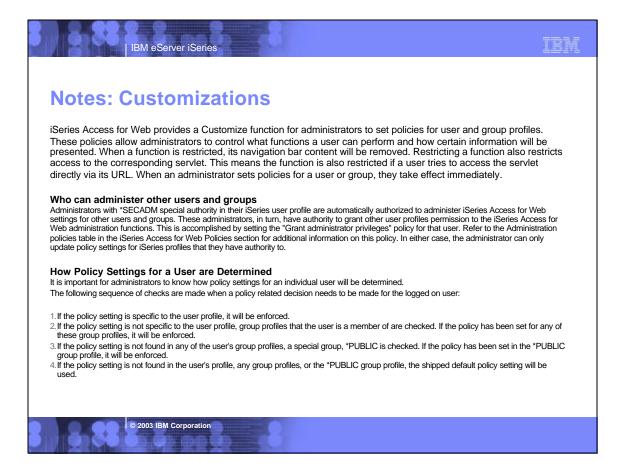

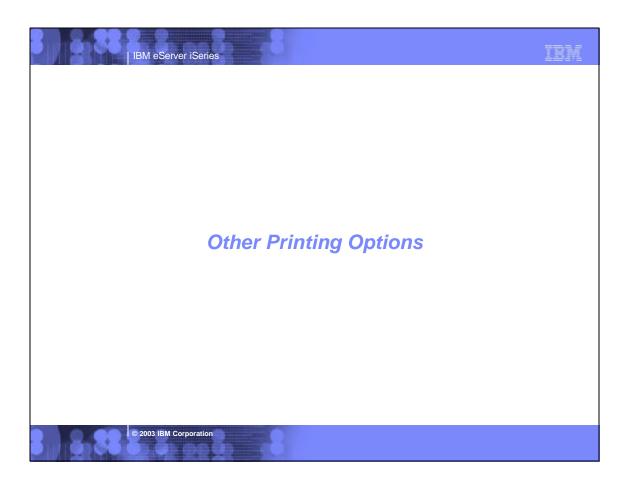

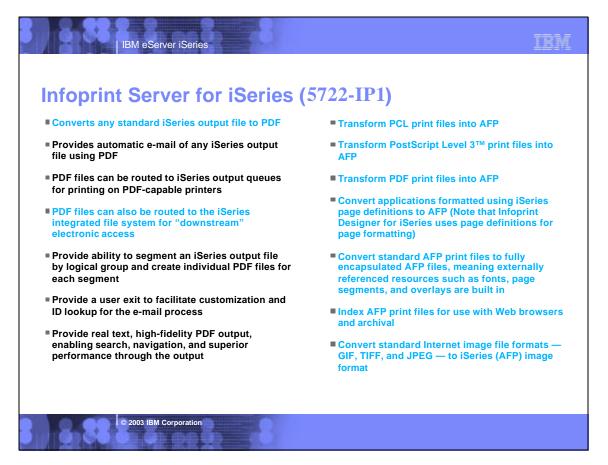

# **Notes: Infoprint Server for iSeries**

IBM eServer iSeries

Infoprint Server for iSeries integrates PDF support into the OS/400® output architecture. The PDF subsystem enables the production of PDF from any standard OS/400 output format — SCS, AFP™, IPDS™, even OfficeVision/400™ format. PDF transformation creates text-based, non-image ASCII PDF. This ability to create full text PDF files delivers document fidelity while preserving the ability to navigate through the document or report. Text-based PDF is far smaller than PDF created as full-page image. This means superior network and user performance characteristics. PDF files can be written to the Integrated File System (IFS), iSeries output queues, or passed to the automatic e-mail function.

Web-ready AFP output - A key strength of the AFP architecture is the division of documents into logical components. The AFP print file may only contain application data while overlay, image, and font resources are stored externally. This works well for printing when the iSeries is in control but limits the ability to distribute AFP data electronically. Inforprint Server resolves this problem by enabling the creation of portable, or Web-ready, AFP data. This is accomplished by embedding the external resources within the distribution file. Infoprint Server also adds the ability to index the AFP data enabling easy navigation through the document or report. At the receiving end, there is a downloadable AFP plug-in for Web browsers that resolves this Web-ready output file for viewing.

Networked printing - A core focus of Infoprint Server is applying the substantial print management capabilities of iSeries servers to the proliferation of output pages and printers in today's typical enterprise networks. Client, network, and even ERP applications are generating documents and reports in ASCII data streams — PostScript®, PDF, and PCL — that are designed for personal and workgroup applications. While printing personal applications on personal printers works satisfactorily, printing business applications on network-attached printers can create both financial and management problems. ASCII data streams lack the capabilities of iSeries servers to manage print jobs effectively page by page to the printer with full error recovery. Using many slow-speed network printers generally creates higher total printing costs than when the printing volume is consolidated on faster, more cost-effective printers, and provides no central point of control.

Infoprint Server provides the bridge to iSeries print management and iSeries-attached printers. Infoprint Server transforms use the integrated, iSeries transform infrastructure to convert PostScript, PDF, and PCL documents and reports to AFP. You simply route a target file to the iSeries and the print data stream will be automatically detected and the appropriate transform applied. Additionally, the PostScript and PDF to AFP transforms have been jointly developed by IBM and Adobe®, combining excellence and experience in both datastreams. The iSeries printing architecture is built around AFP, an architecture designed for high volumes and reliable delivery. The iSeries can apply its IPDS interactive dialog with the printer and superior printing management function to the task of printing the job. The control and management is assured regardless of whether printers are direct-attached or network-attached.

For more information on the Infoprint Server, visit: http://www.printers.ibm.com/R5PSC.NSF/Web/ipserv400Home

© 2003 IBM Corporation

IBM eServer iSeries

## **Summary**

#### iSeries Access for Web Print:

- Is part of the iSeries Access for Web product
- Runs completely on the iSeries Server
- Can be accessed via a Web Browser
- Preview and print output in several formats
- Manage printers
- Work with Internet printer shares
- Work with printer shares
- Manage output queues
- Fully Customizable
- Infoprint Server

© 2003 IBM Corporation

TRM

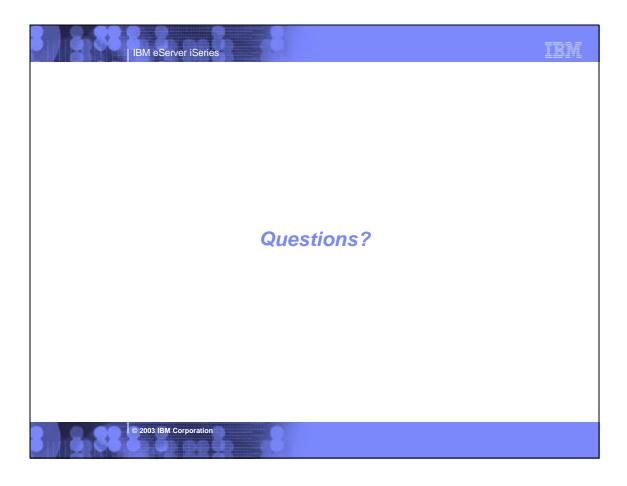

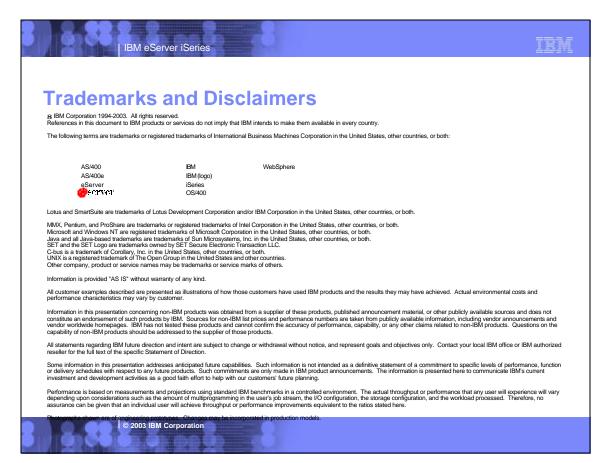